## **PLAN DE MONTAGE DU STUDIO WEBRADIO AVEC TABLE DE MIXAGE - Behringer Xenyx QX1202USB –**

Plan de montage pour les pistes d'entrée sur la table de mixage

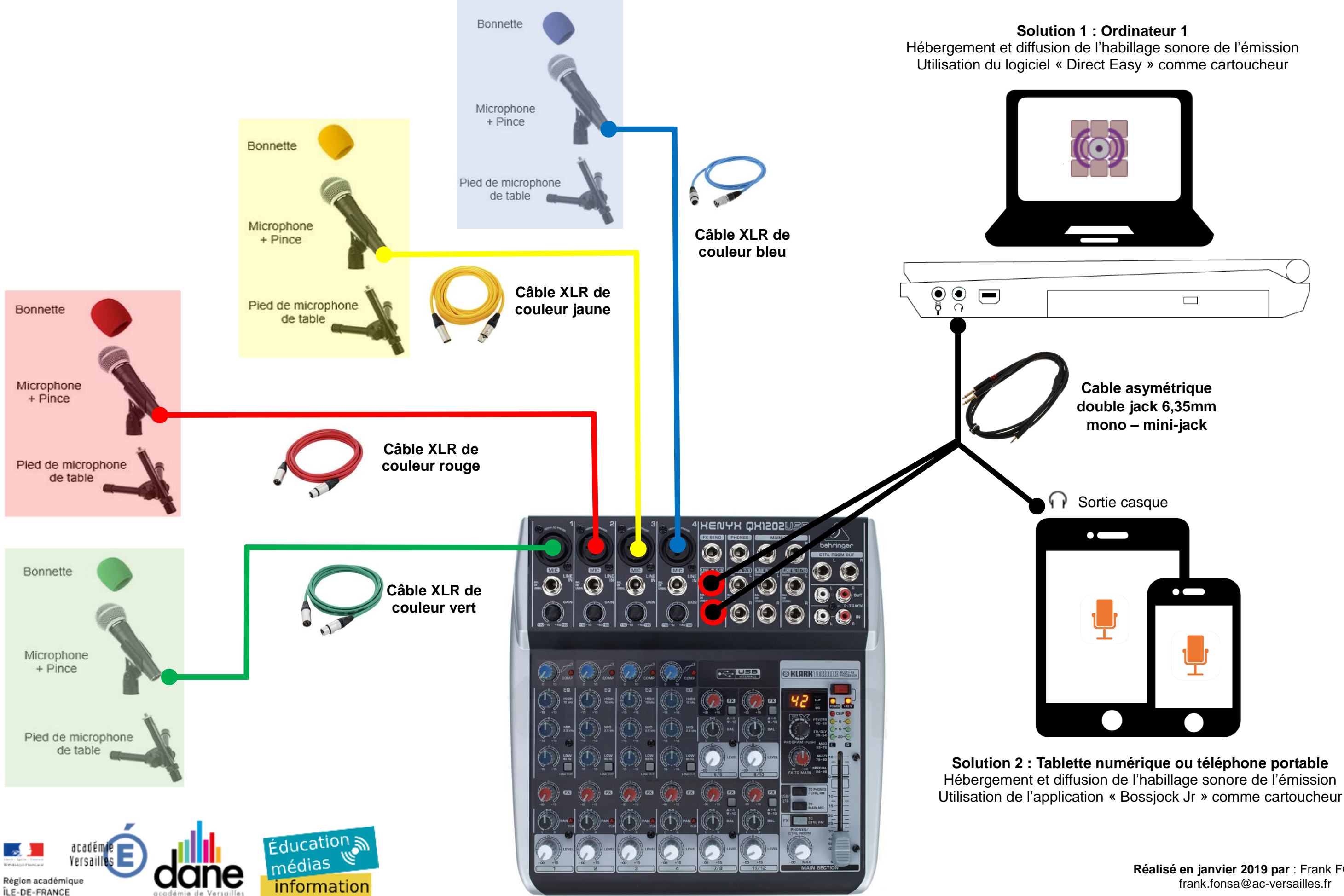

**Réalisé en janvier 2019 par** : Frank FONSA frank.fonsa@ac-versailles.fr

## **PLAN DE MONTAGE DU STUDIO WEBRADIO AVEC TABLE DE MIXAGE - Behringer Xenyx QX1202USB –**

Plan de montage pour les pistes de sortie depuis la table de mixage

**Réalisé en janvier 2019 par** : Frank FONSA frank.fonsa@ac-versailles.fr

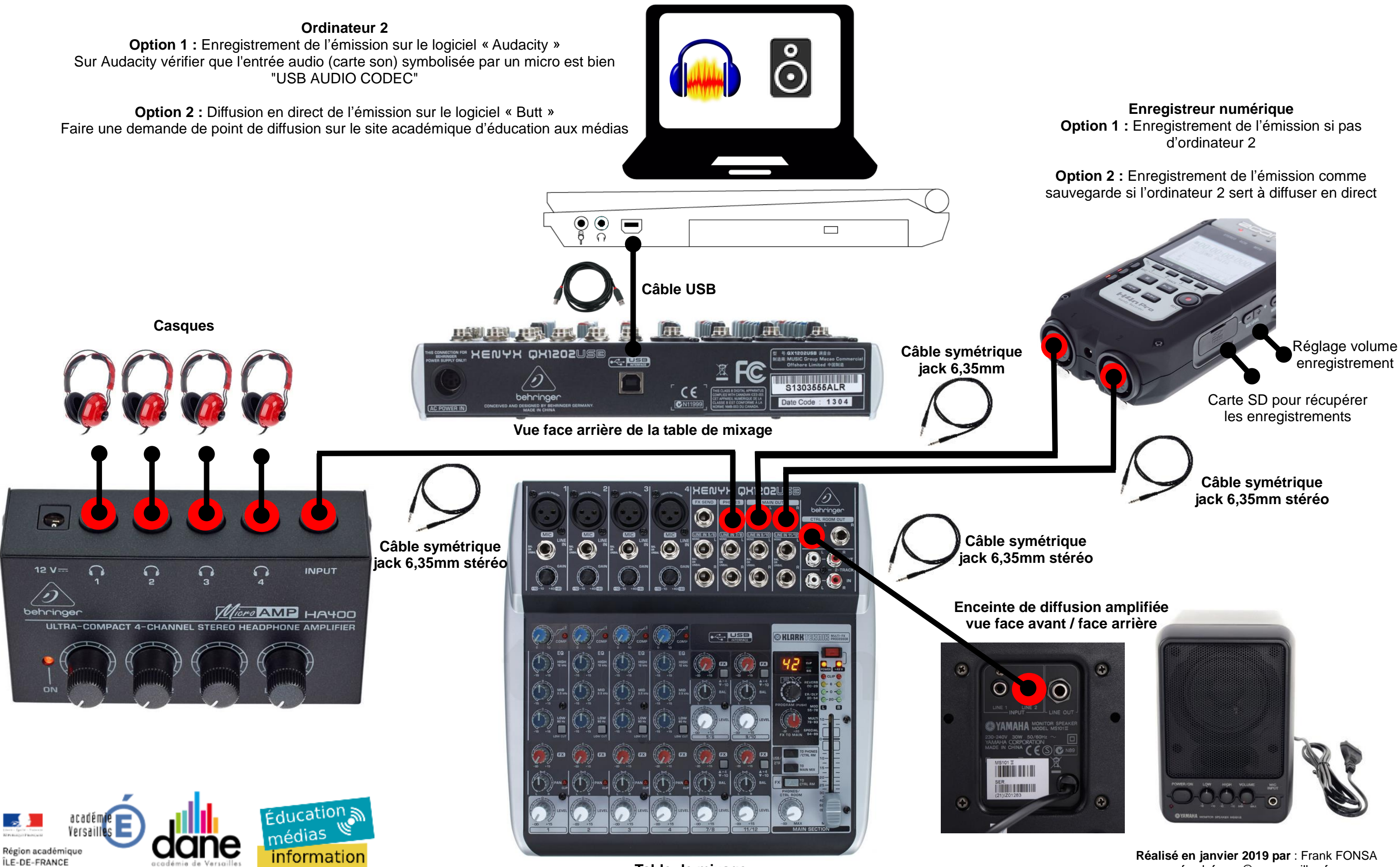

**Table de mixage**